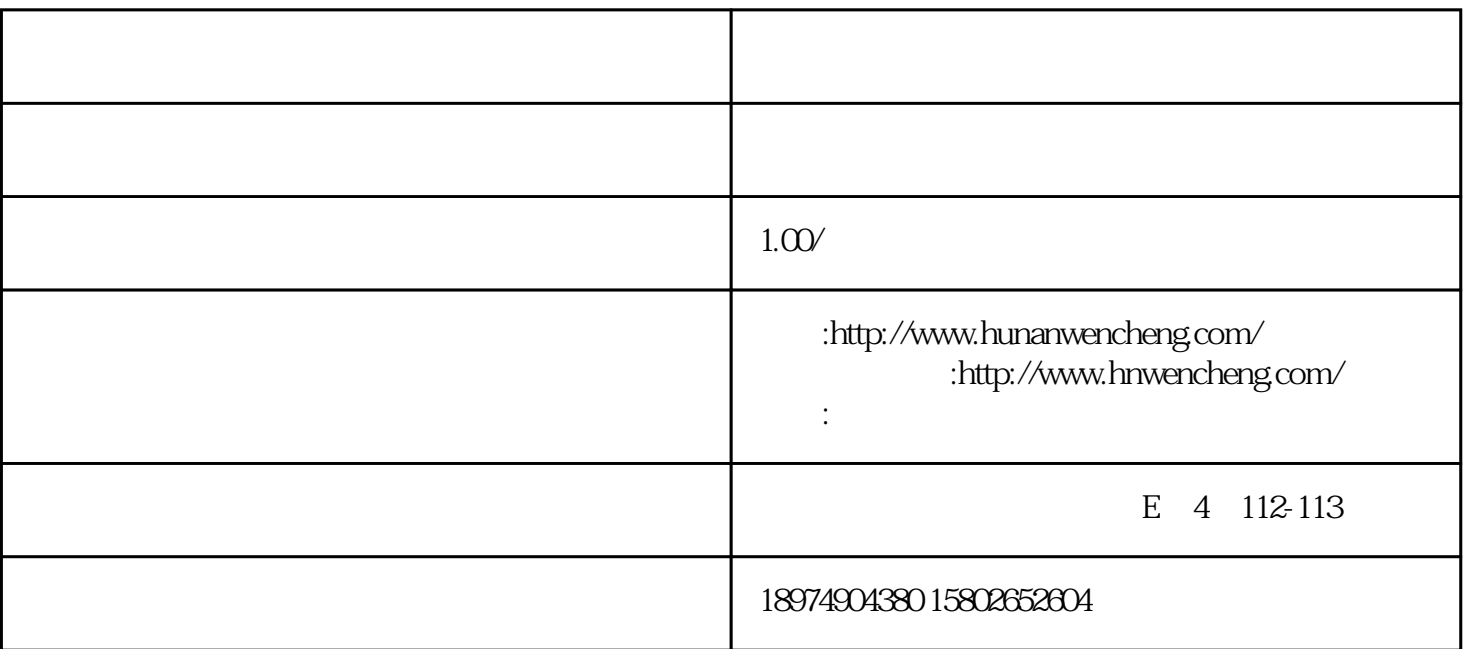

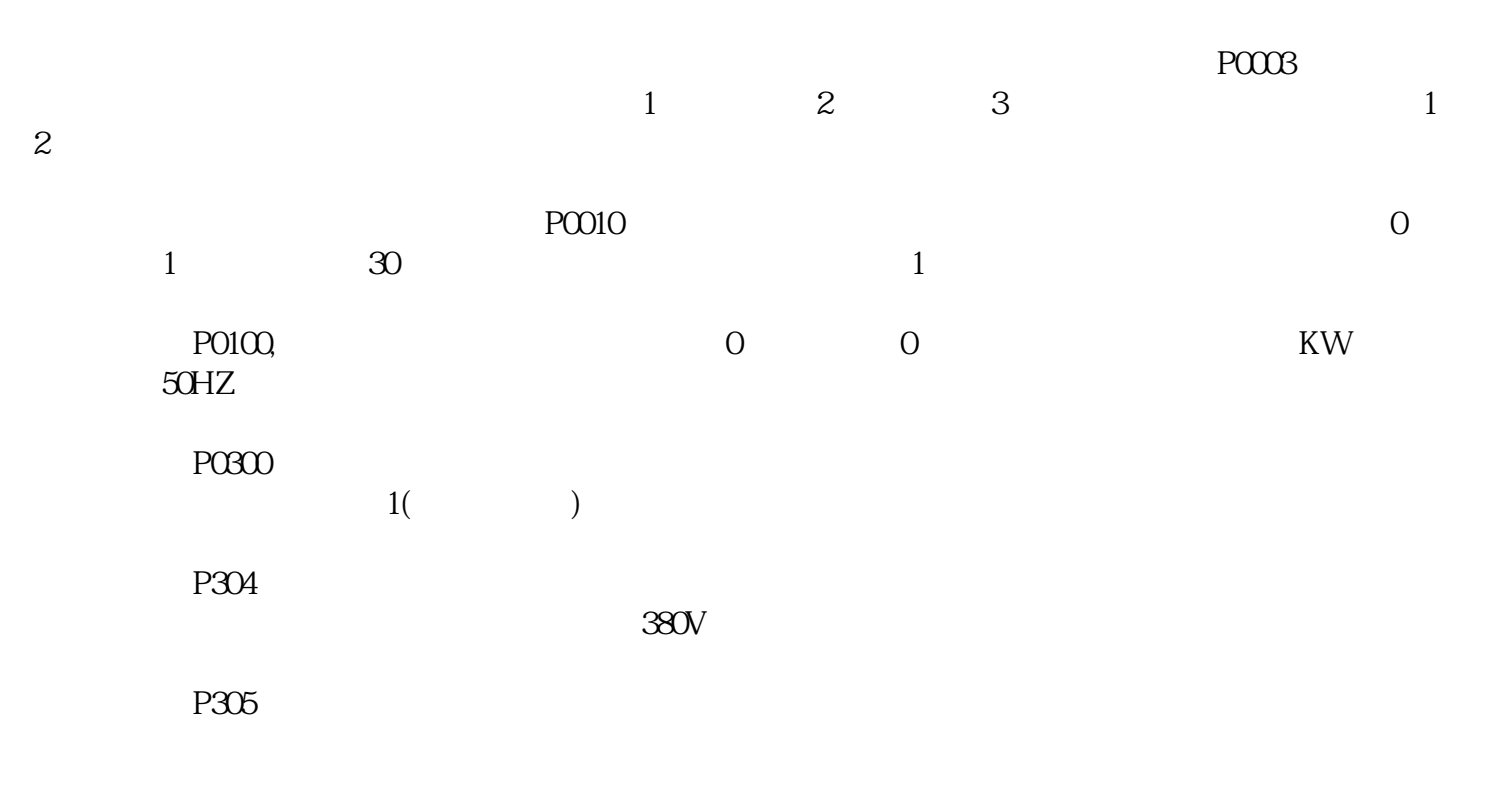

再将菜单调至P307电动机额定功率,可以根据所使用电动机的铭牌,输入铭牌上给出的电动机额定功率

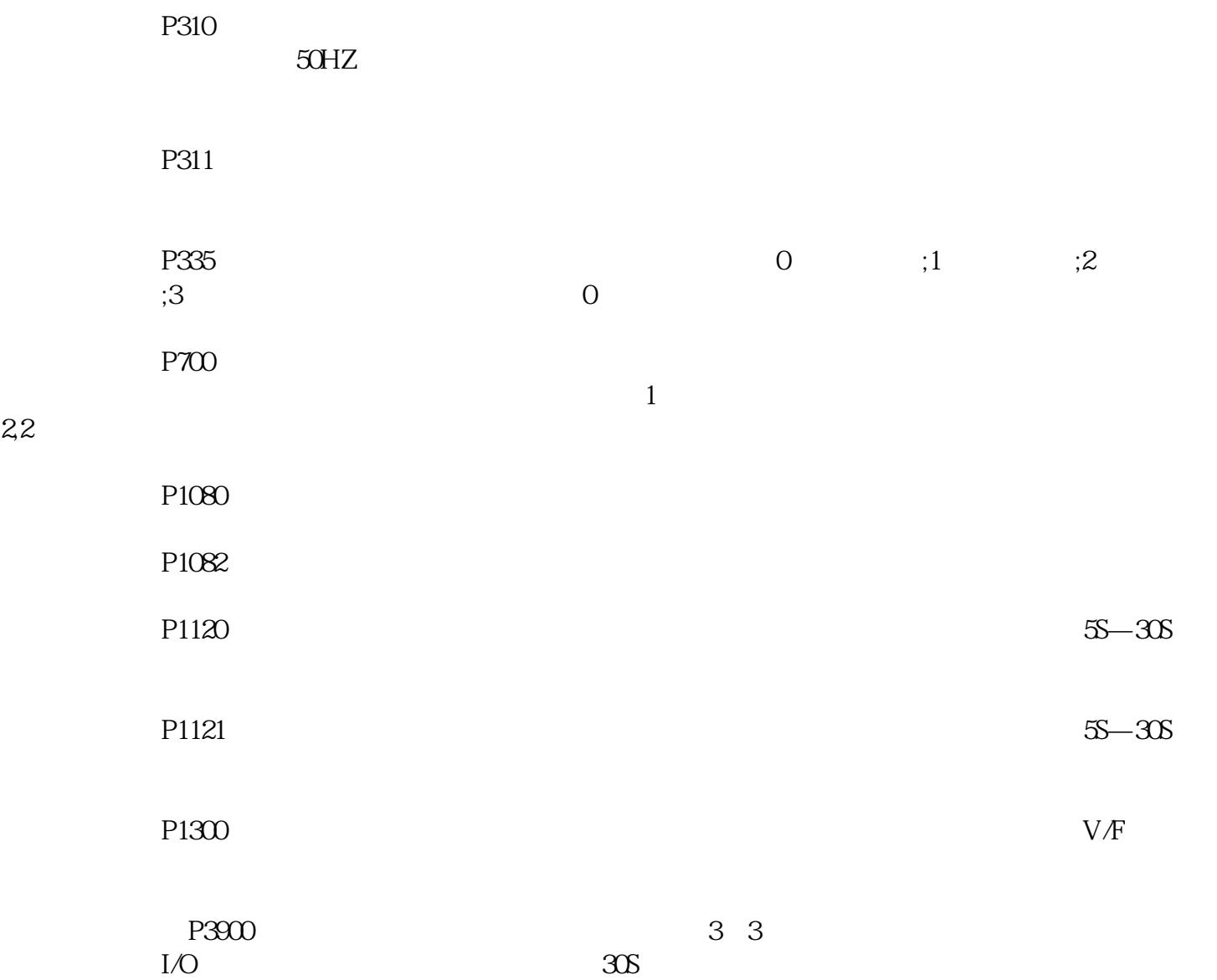

http://www.hunanwencheng.com/

http://www.hnwencheng.com/

关键词[:变频器](http://www.hunanwencheng.com/) [变频器维修](http://www.hnwencheng.com/) [变频器控制柜](http://www.hunanwencheng.com/)